### **Информация об организации внеурочной деятельности учителя информатики и ИКТ МОБУ «СОШ № 2» г. Минусинска Красноярского края Стонт Елены Павловны**

### **1. Факультативные, внеурочные курсы**

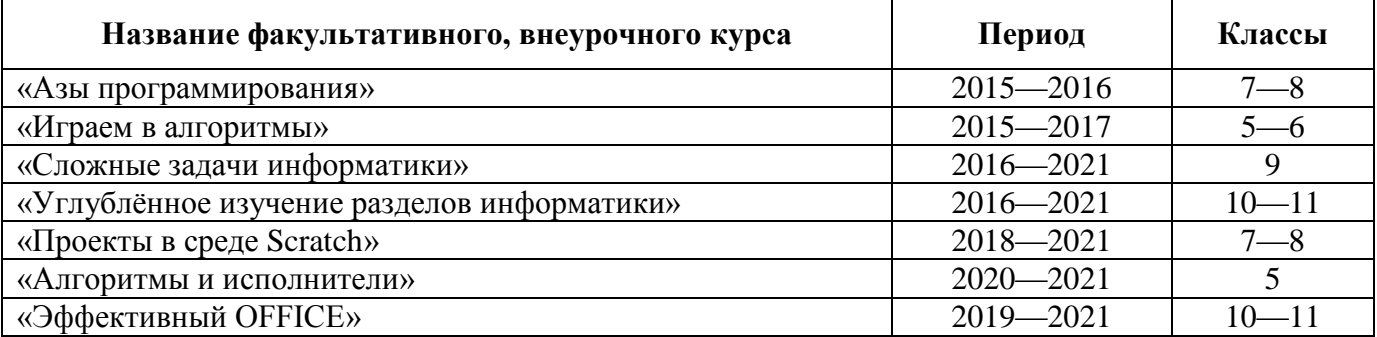

### **2. Результаты внеурочной деятельности**

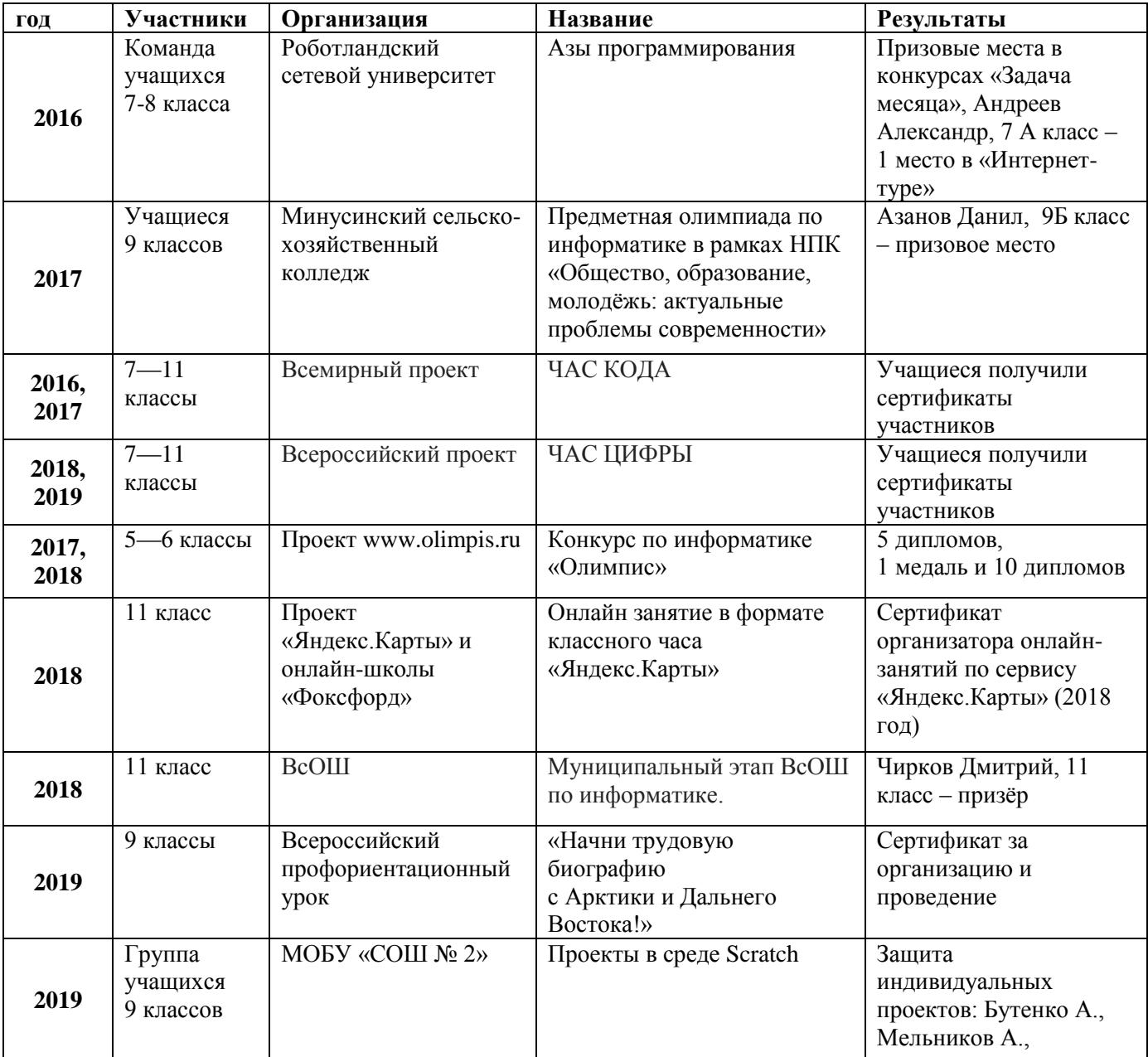

### **ПРИЛОЖЕНИЕ**

- 1. Рабочая программа по курсу «Азы программирования».
- 2. Сертификаты.
- 3. Программа внеурочного курса «Эффективный Office».

Муниципальное общеобразовательное бюджетное учреждение «Средняя общеобразовательная школа № 2» города Минусинска Красноярского края

# **РАБОЧАЯ ПРОГРАММА**

# по внеурочному курсу (кружку)

# **АЗЫ ПРОГРАММИРОВАНИЯ**

для учащихся 7—8 классов

Составитель: учитель информатики МОБУ СОШ № 2 г. Минусинска **Стонт Елена Павловна**

2015—2016 учебный год

# **ПОЯСНИТЕЛЬНАЯ ЗАПИСКА**

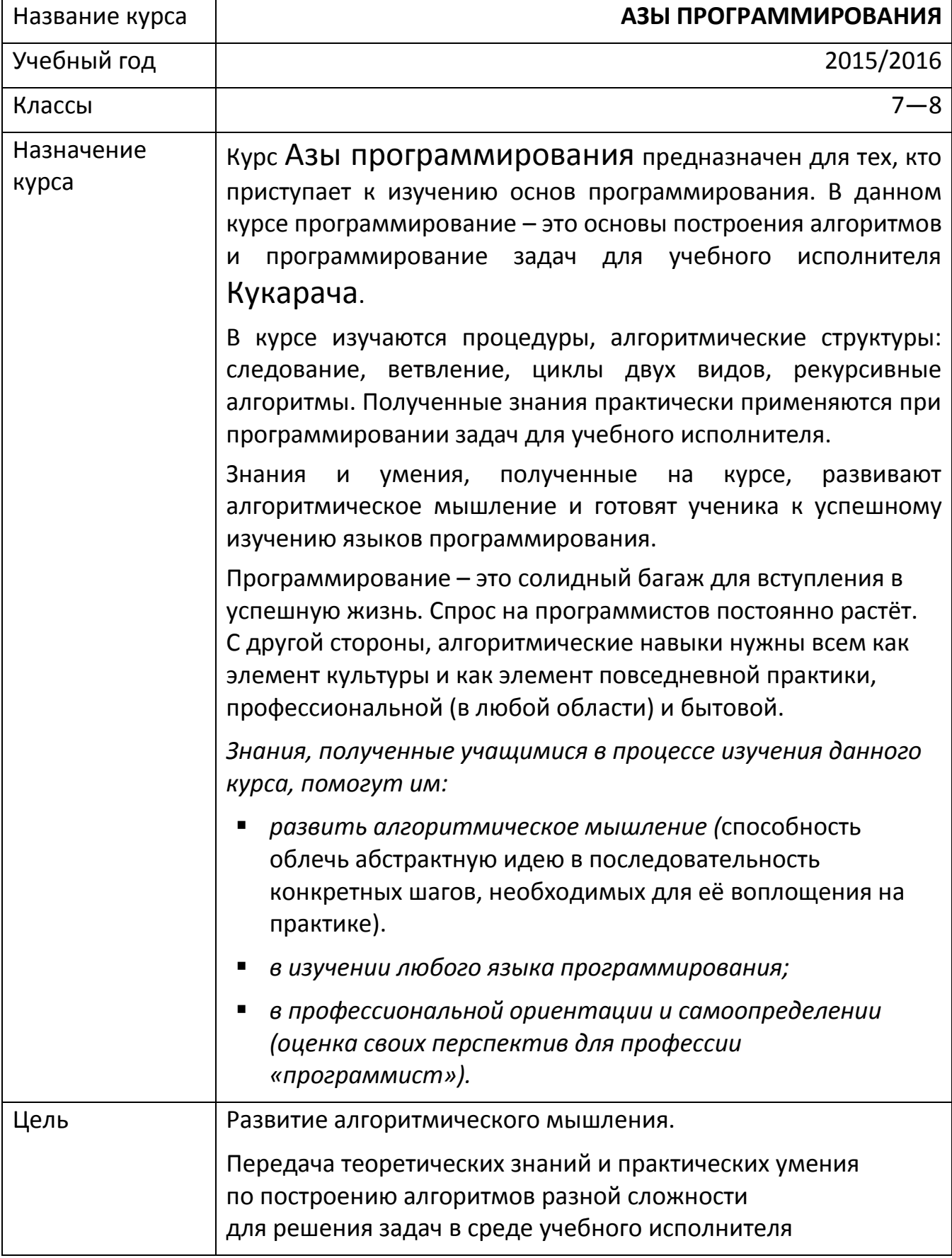

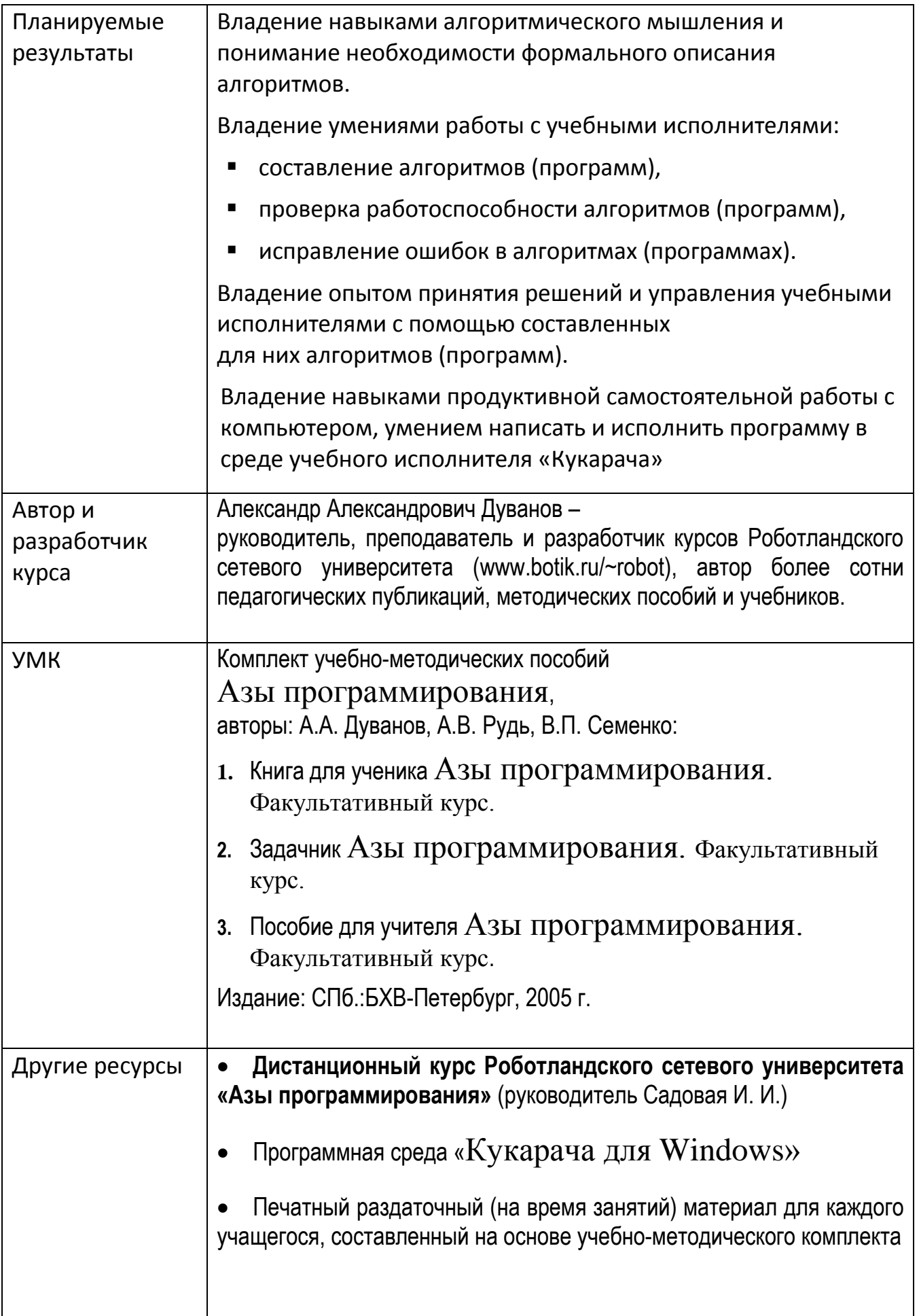

### **СОДЕРЖАНИЕ КУРСА**

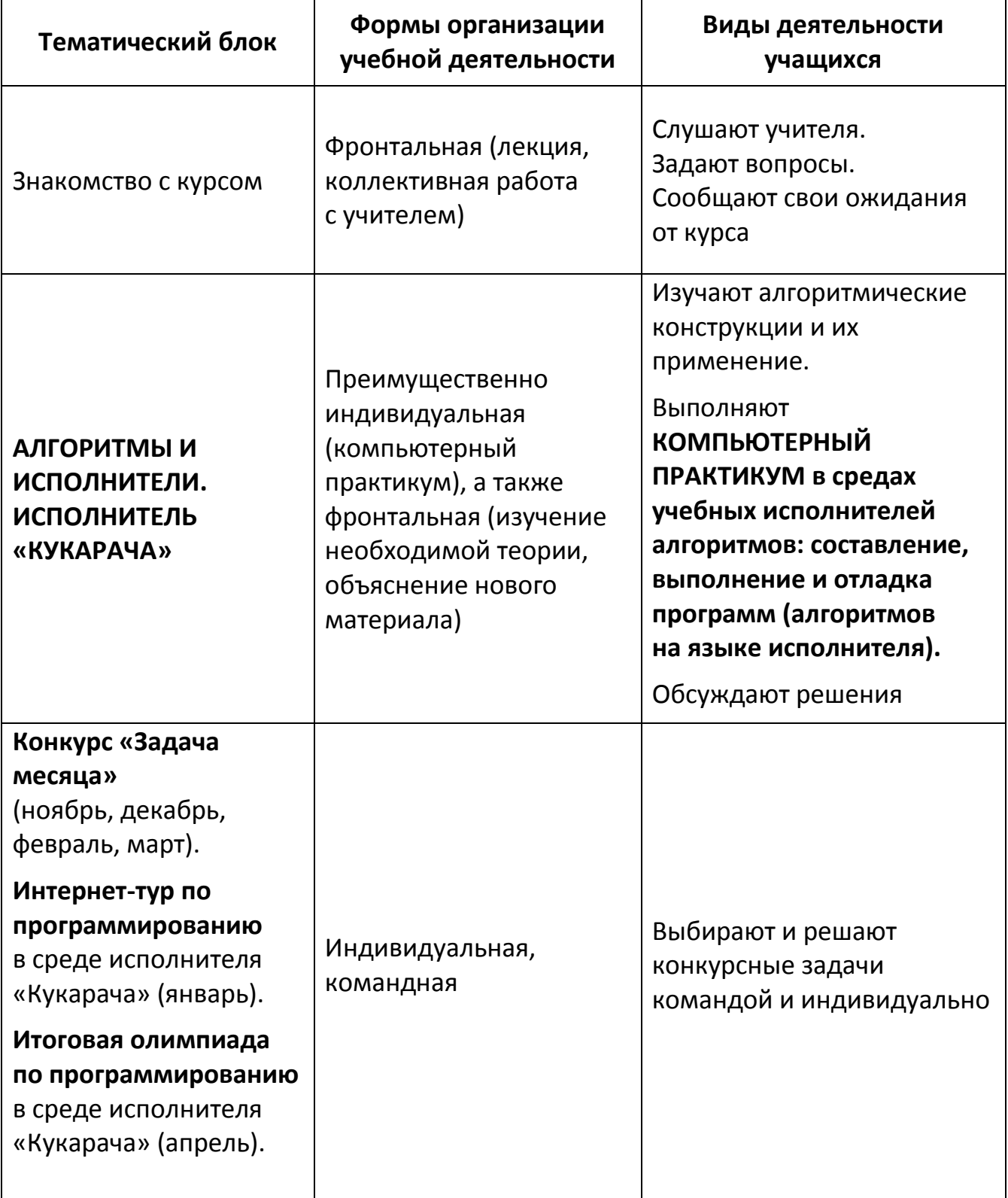

## **КАЛЕНДАРНО-ТЕМАТИЧЕСКОЕ ПЛАНИРОВАНИЕ на 2015 / 2016 учебный год**

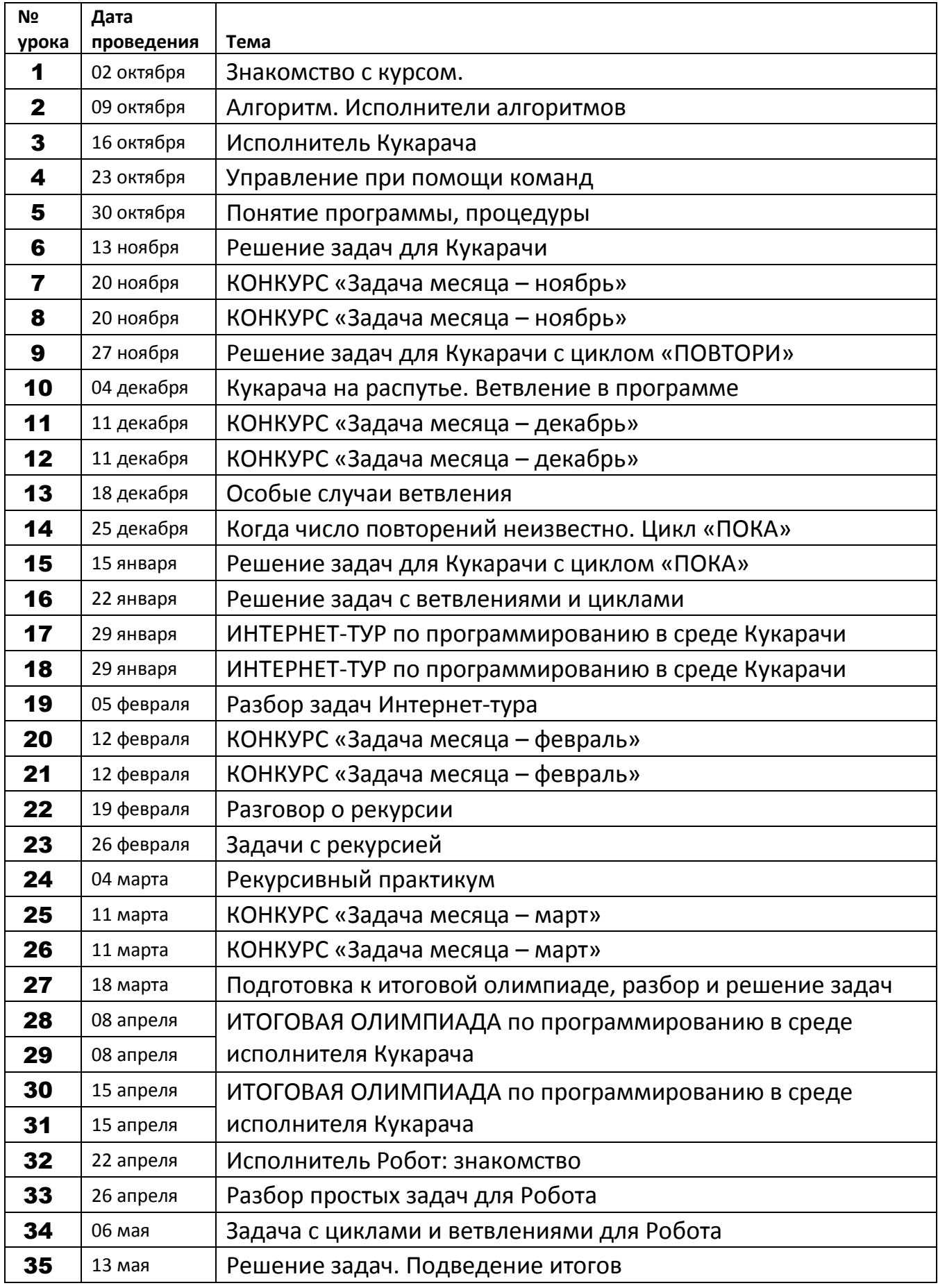

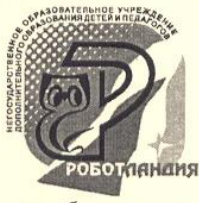

Негосударственное образовательное учреждение дополнительного образования учителей и школьников "Роботландия+"

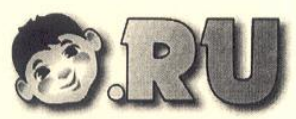

Роботландский Сетевой Университет

Переславль-Залесский 2016 г.

ФОНД

#### УДОСТОВЕРЕНИЕ 3102

Настоящее удостоверение выдано

**CTOHT** Елене Павловне

учителю информатики МОБУ «Средняя общеобразовательная школа № 2» Минусинска Красноярского края в том, что она успешно завершила обучение на курсе «АЗЫ ПРОГРАММИРОВАНИЯ-1.

ПЛЮСИК И КУКАРАЧА»

upro 05/

RUH

в 2015-2016 учебном году в объеме 108 уасовчное о

Руководитель университета с.н.с. "Роботландии+"

директор "Роботландии+", доктор пед. наук профессор

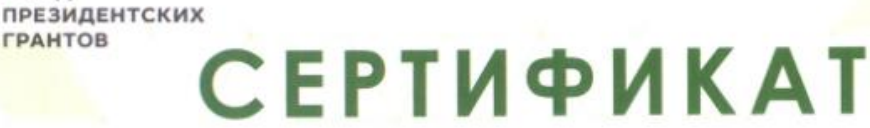

# **CTOHT** Елене Павловне

Муниципальное общеобразовательное бюджетное учреждение «Средняя общеобразовательная школа № 2»

за организацию и проведение

Всероссийского профориентационного урока «НАЧНИ ТРУДОВУЮ БИОГРАФИЮ С АРКТИКИ И ДАЛЬНЕГО ВОСТОКА!»

– 2019 год –

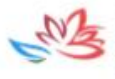

Заместитель Министра Российской Федерации по развитию Дальнего Востока и Арктики

М. В. Дедюшко

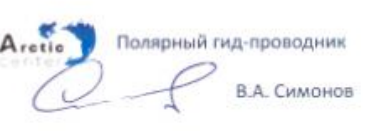

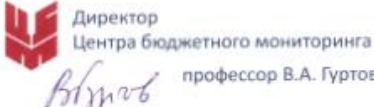

профессор В.А. Гуртов

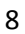

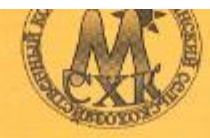

Минусинский сельскохрэяйственный колледж,

# Сертифиқат

выдан

## Стонт Елене Павловне,

учителю МОБУ «СОШ № 2», за подготовку Азанова Данила

қ предметной олимпиаде по информатике в рамқах одиннадцатой межрегиональной научно-практической қонференции студентов и шқольниқов «Общество, образование, молодежь: ақтуальные проблемы современности».

Заместитель директорф по учебной работе Минусинского сельскохозяйственного қолладжа

И.В.Гуменко

г. Минусинск 13 апреля 2017 г.

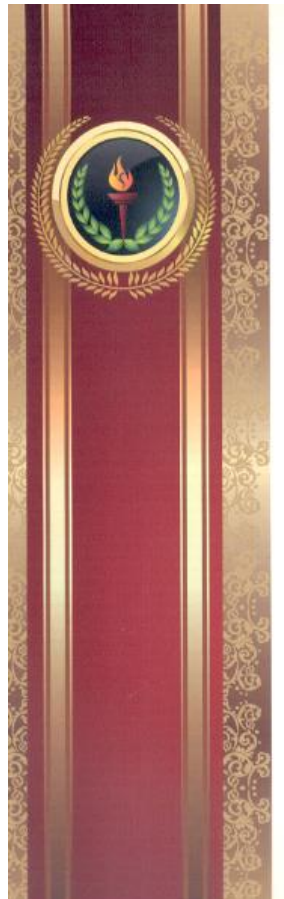

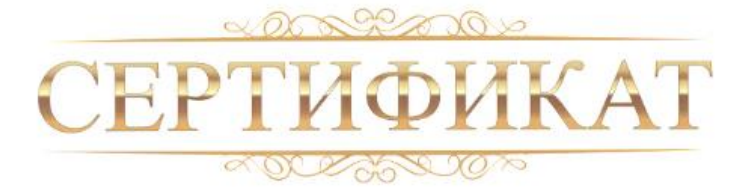

Данный сертификат подтверждает, что

# Стонт Елена Павловна

**COCP** 

подготовил (-а) к участию в Международном конкурсе по информатике «Олимпис 2017 - Осенняя сессия» учащихся

### MOBY COШ № 2,

ставших обладателями 5 дипломов.

N6766 / P631 7 декабря 2017 г. **OLIMPIS** Официальный сайт проекта: Руководитель проекта: Росов Алексей Геннадьевич www.olimpis.ru

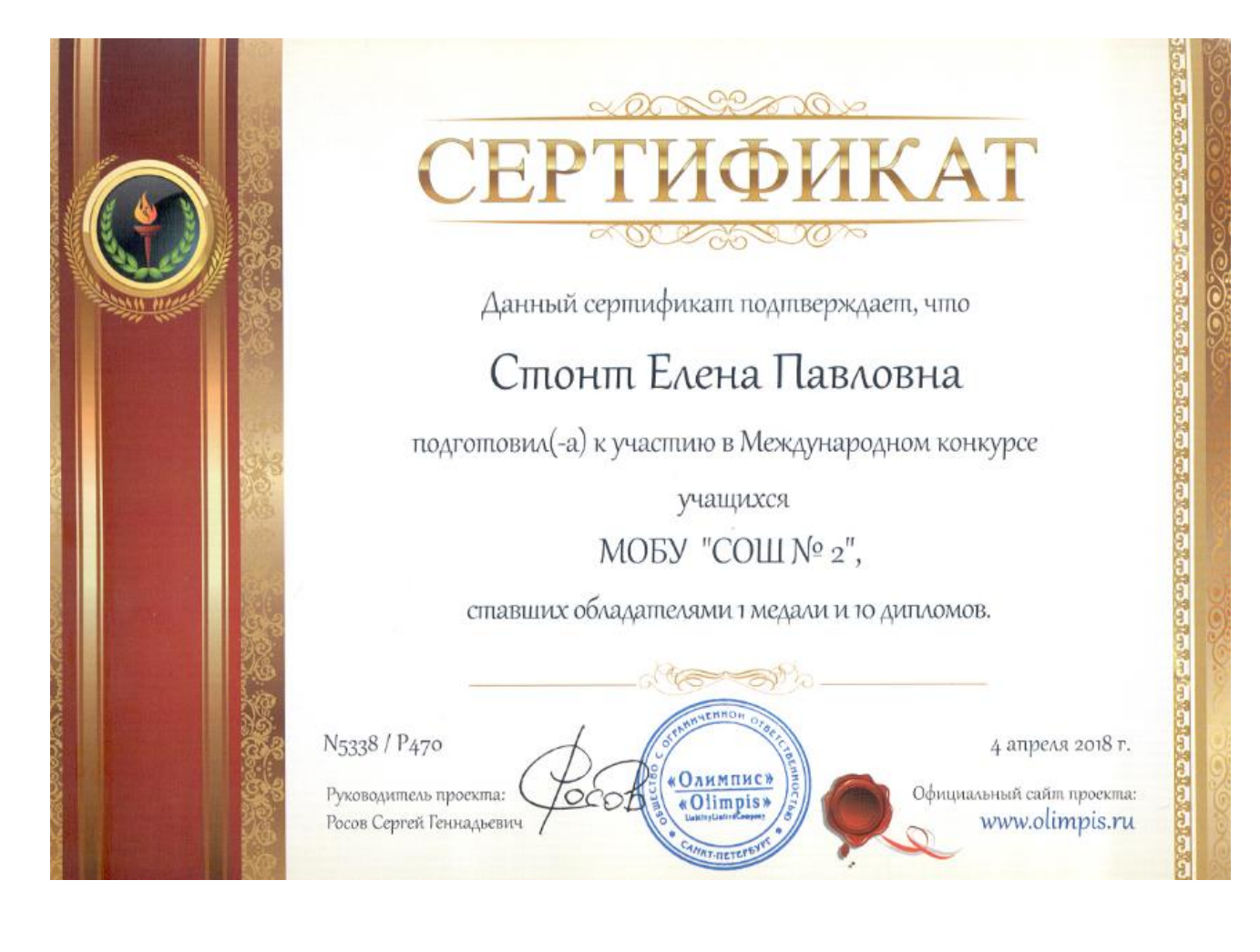

## **ВНЕУРОЧНЫЙ КУРС «ЭФФЕКТИВНЫЙ OFFICE»** Разработчик: учитель информатики и ИКТ МОБУ «СОШ № 2» г. Минусинска Красноярского края Стонт Елена Павловна

#### **Пояснительная записка**

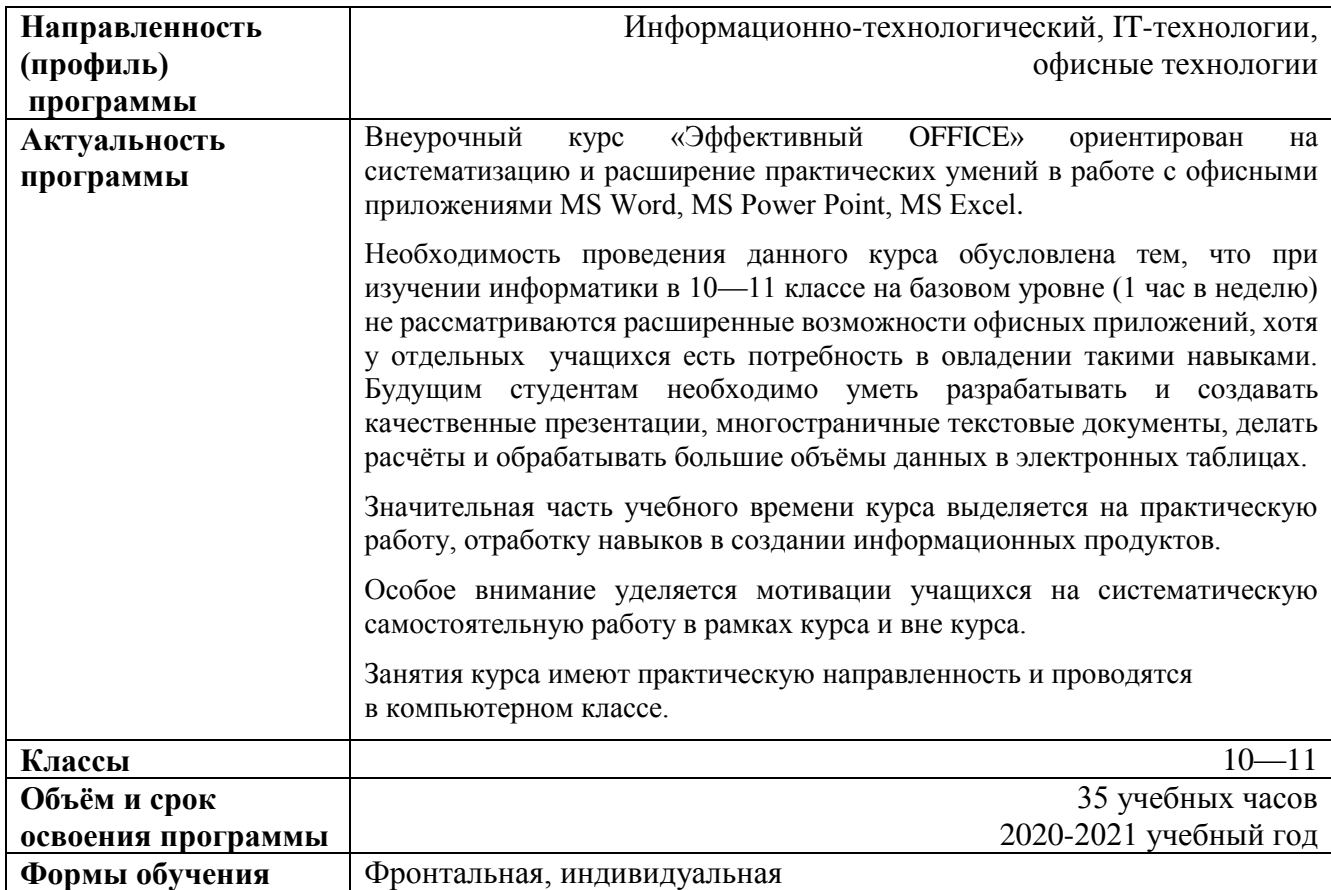

#### **Цели, задачи, планируемые результаты**

#### **Цель:**

- Дать практические навыки в работе с офисными приложениями.
- Научить создавать информационные продукты: презентации, многостраничные документы, электронные таблицы.
- Формировать умения решать практические задачи.

#### **Задачи, которые нужно решить для достижения цели:**

- **1.** Разработать программу курса.
- **2.** Выбрать ресурсы для курса: время, место, оборудование, программное обеспечение.
- **3.** Организовать проведение занятий.

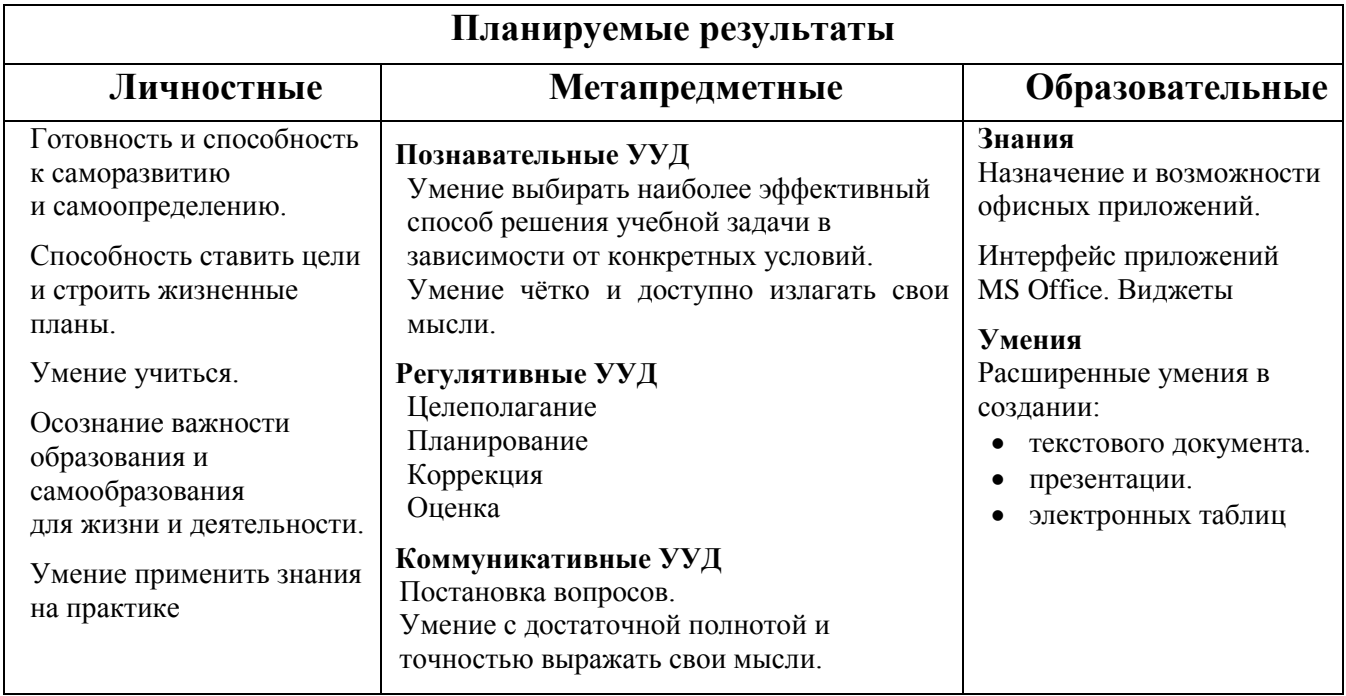

### Учебный план

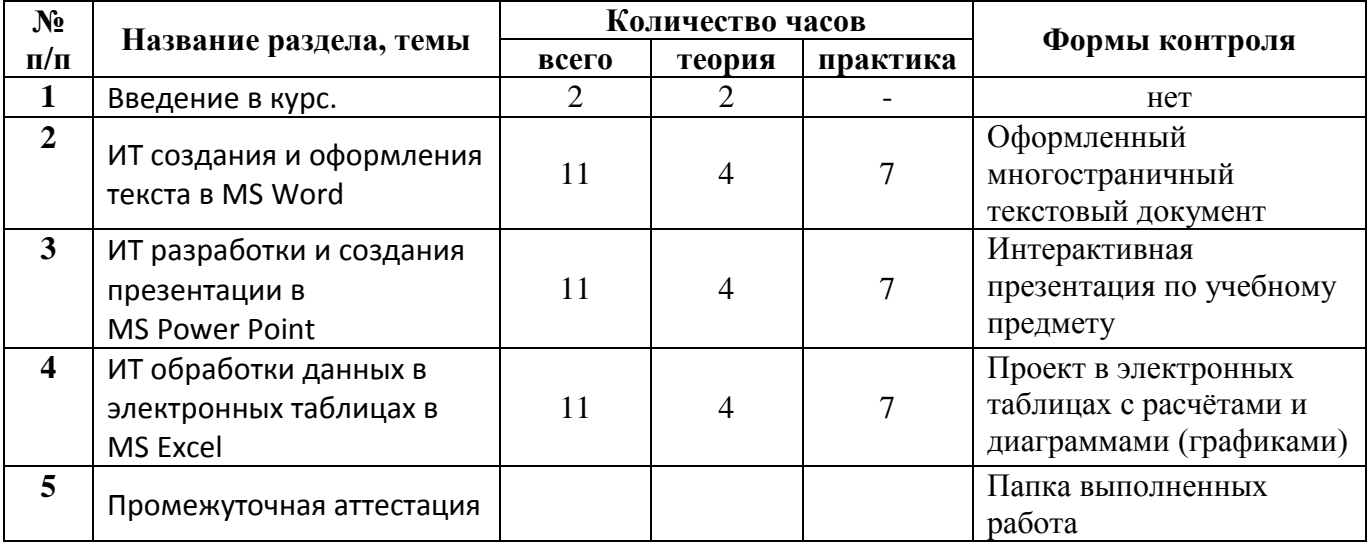

# **СОДЕРЖАНИЕ**

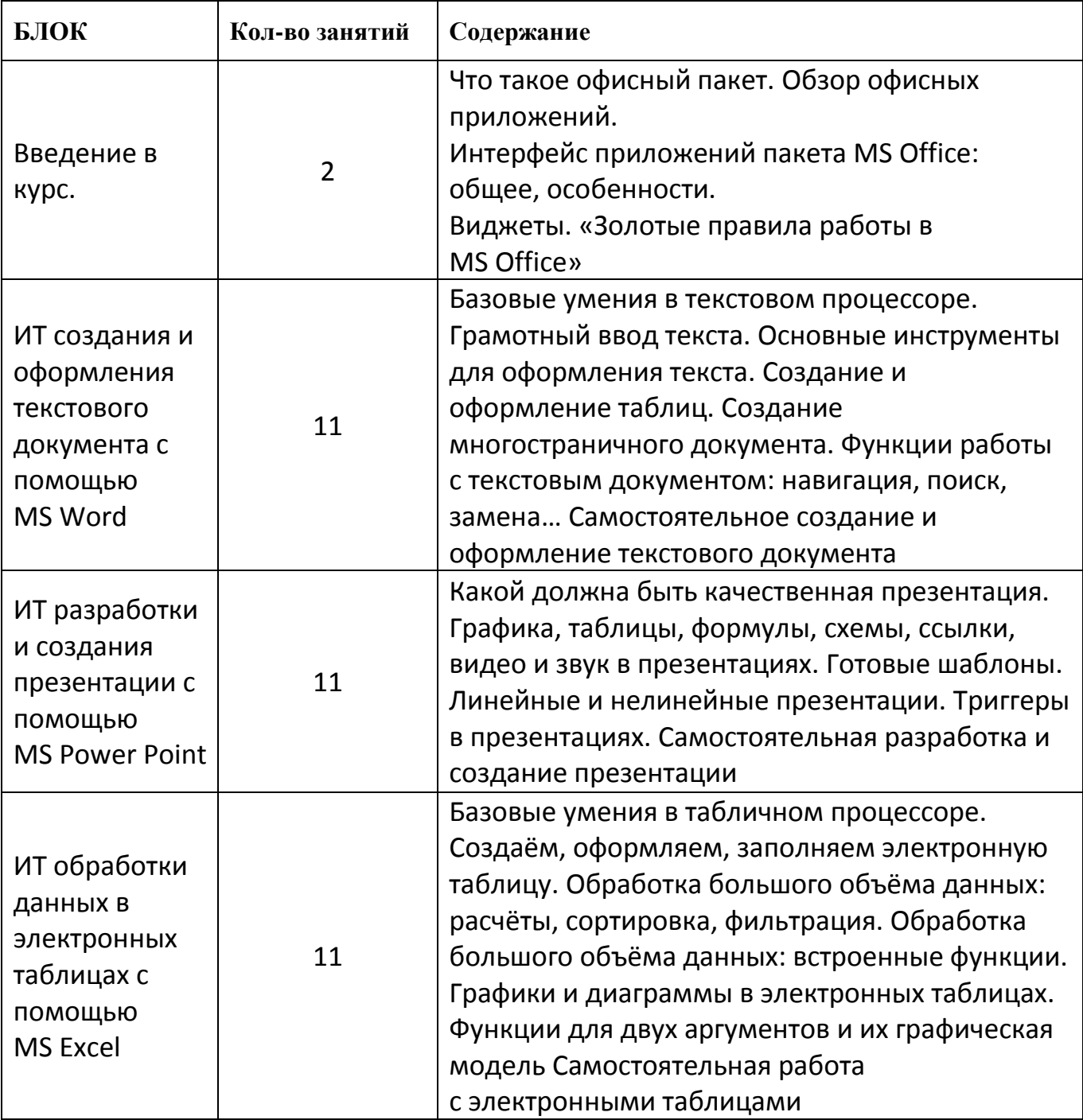

# Раздел № 2<br><u>КАЛЕНДАРНЫЙ УЧЕБНЫЙ ГРАФИК</u>

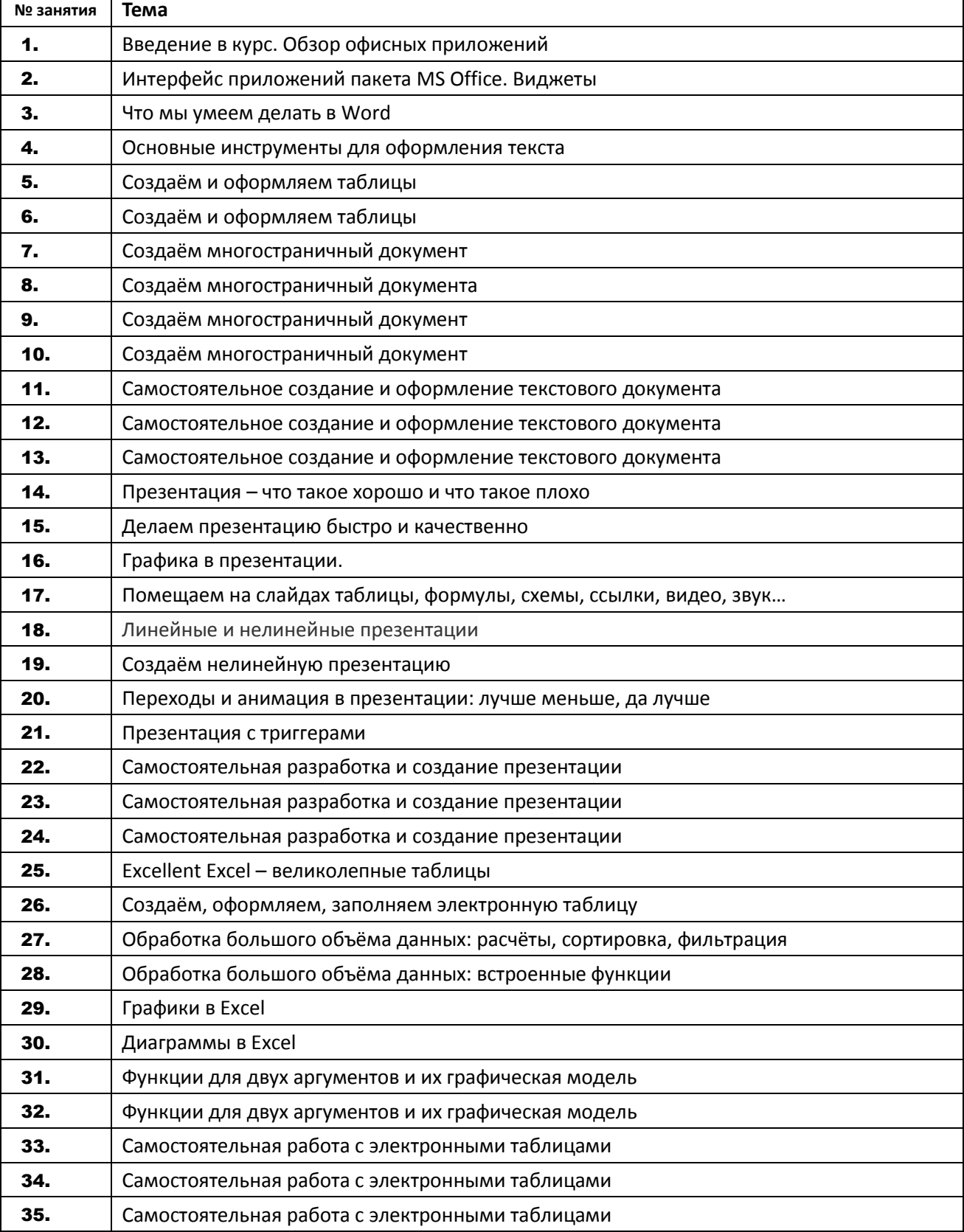

### **Условия реализации программы**

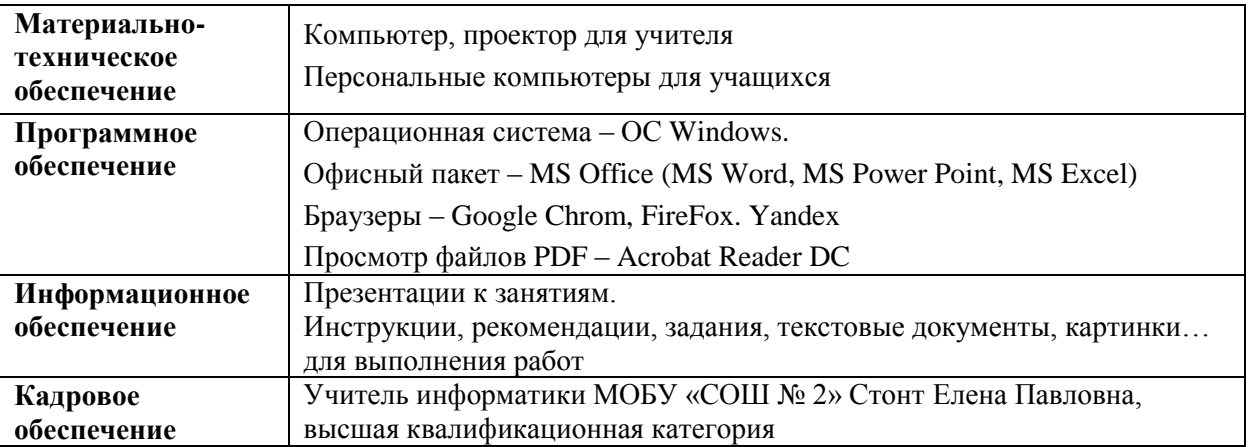

### **Методические материалы**

Материалы курса Фоксфорд «Эффективные компьютерные технологии на базе офисных приложений в условиях реализации ФГОС».

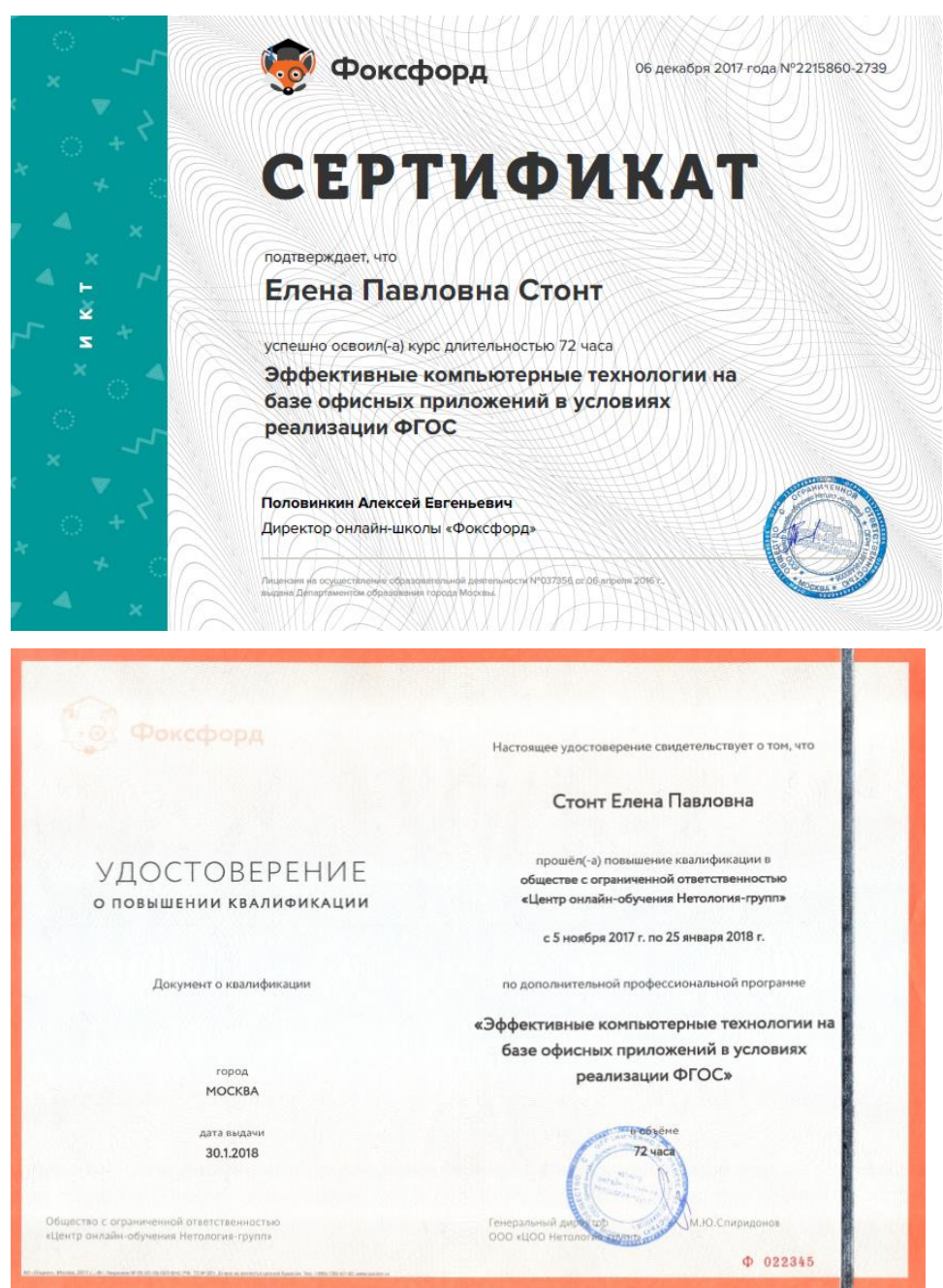